Technikum im. Wincentego Witosa w Woli Osowińskiej

# Program praktyki zawodowej

dla zawodu technik informatyk – symbol 351203

opracowany w oparciu

#### o **Rozporządzenie Ministra Edukacji Narodowej z dnia 22 lutego 2019r.**

#### CZAS PRAKTYKI ZAWODOWEJ:

4 tygodnie w II i 4 tygodnie w III klasie 4-letniego technikum

4 tygodnie w III i 4 tygodnie w IV klasie 5-letniego technikum

#### **KWALIFIKACJE WYODRĘBNIONE W ZAWODZIE:**

INF.02. Administracja i eksploatacja systemów komputerowych, urządzeń peryferyjnych i lokalnych sieci komputerowych.

INF.03.Tworzenie i administrowanie stronami i aplikacjami internetowymi oraz bazami danych.

#### **CELE KSZTAŁCENIA:**

Absolwent szkoły kształcącej w zawodzie technik informatyk powinien być przygotowany do wykonywania następujących zadań zawodowych:

1) montowania oraz eksploatacji systemów komputerowych i urządzeń peryferyjnych;

2) wykonywania i eksploatacji lokalnych sieci komputerowych;

3) projektowania, tworzenia, administracji i użytkowania baz danych;

4) programowania aplikacji desktopowych, internetowych oraz mobilnych;

5) projektowania, tworzenia i administracji stronami WWW i systemami zarządzania treścią.

Uczniowie rozpoczynający praktykę zawodową powinni mieć zrealizowane, wynikające z podstawy programowej kształcenia w zawodzie technik informatyk, efekty kształcenia w zakresie: **OGÓLNE:**

- bezpieczeństwo i higiena pracy (BHP),
- język obcy ukierunkowany zawodowo (JOZ),
- kompetencje personalno-społecznie (KPS)
- umiejętności stanowiące podbudowę do kształcenia w zawodach: technik informatyk, technik tyfloinformatyk, technik teleinformatyk, technik telekomunikacji (PKZ(EE.b))

#### **W ZAKRESIE KWALIFIKACJI INF.02:**

- Przygotowanie stanowiska komputerowego do pracy
- Instalowanie i zarządzanie systemem Windows
- Montaż, eksploatacja, diagnostyka i naprawa komputera
- Instalowanie i zarządzanie systemem Linux
- Instalowanie i obsługa urządzeń peryferyjnych
- Lokalizowanie i usuwanie usterek systemu operacyjnego
- projektowanie i konfigurowanie sieci LAN
- Instalowanie sieci LAN
- Wdrażanie systemów rodziny Windows Server
- Wdrażanie systemów serwerowych Linux
- Administrowanie lokalnymi sieciami komputerowymi

#### **W ZAKRESIE KWALIFIKACJI INF.03**:

- Przygotowanie obrazu i dźwięku do publikacji w Internecie
- Projektowanie, wykonywanie i walidacja stron www
- Projektowanie i administrowanie baz danych (częściowo)
- Podstawy programowania w środowisku C++
- Programowanie w środowisku JAVA SCRIPT
- Programowanie aplikacji w środowisku PHP (częściowo)

#### **Cele ogólne**

Celem ogólnym programu praktyk zawodowych dla uczniów jest podniesienie jakości kształcenia zawodowego na poziomie technika informatyka. Program praktyk zawodowych pozwoli osiągnąć ogólne cele kształcenia zawodowego, lepiej przygotować do wykonywania zadań zawodowych oraz aktywnego funkcjonowania na rynku pracy. Uczeń doskonali umiejętności i nawyki zdobyte w szkole poprzez ich korelację z rzeczywistymi warunkami pracy w nowoczesnych przedsiębiorstwach informatycznych świadczących usługi z zakresu serwisu sprzętu komputerowego, projektowania i realizacji sieci komputerowych oraz aplikacji internetowych.

W zadaniach zawodowych w rzeczywistym procesie pracy uczeń powinien poznawać i wykorzystywać innowacyjne techniki i technologie informatyczne. Nowoczesne warunki pracy, kontakt z realiami przedsiębiorstwa przybliżają ucznia do aktywnego funkcjonowania na zmieniającym się rynku pracy. Praktyki zawodowe u pracodawcy powinny wpłynąć na wzrost poziomu wiedzy i umiejętności, oraz podniesienie kompetencji personalnych i społecznych w zawodzie technik informatyk.

Program praktyk u pracodawcy wspomoże rozpoznanie możliwości rozwoju zawodowego ucznia w dziedzinie informatyki i pozwoli uczniowi na rozpoznanie swoich predyspozycji, dzięki czemu będzie mógł stwierdzić, czy swoją dalszą drogę rozwoju ukierunkuje na urządzenia techniki komputerowej czy na sieci komputerowe bądź aplikacje internetowe i bazy danych, a w szczególności wpłynie na:

- podniesienie jakości kształcenia zawodowego na poziomie technika informatyka,
- utrwalenie i doskonalenie umiejętności i nawyków nabytych w szkolnym kształceniu zawodowym,
- przybliżenie uczniom rzeczywistych warunków pracy w nowoczesnych przedsiębiorstwach informatycznych,
- opanowanie umiejętności wykorzystywania innowacyjnych technik i technologii informatycznych,
- poznanie możliwości rozwoju zawodowego u pracodawcy,
- podniesienie kompetencji personalnych i społecznych wobec pracy w zawodzie technik informatyk, a w szczególności nawyku kształcenia się przez całe życie, aby być cały czas atrakcyjnym na rynku pracy.

Zestaw efektów kształcenia: wiedzy, umiejętności zawodowych oraz kompetencji personalnych i społecznych sprawdzanych i doskonalonych na praktykach zawodowych u pracodawcy lepiej przygotuje ucznia do samodzielnego wykonywania zadań zawodowych w przyszłości.

#### **Cele szczegółowe**

Podczas praktyki zawodowej uczeń powinien doskonalić wiedzę i umiejętności oraz kompetencje personalne i społeczne, objęte podstawą programową kształcenia w zawodzie technik informatyk w obszarze dwóch kwalifikacji**:**

- 1. INF.02. Administracja i eksploatacja systemów komputerowych, urządzeń peryferyjnych i lokalnych sieci komputerowych.
- 2. INF.03.Tworzenie i administrowanie stronami i aplikacjami internetowymi oraz bazami danych.

# **Zakres praktyki zawodowej obejmować może efekty kształcenia z obszaru jednej kwalifikacji lub wybrane efekty z różnych kwalifikacji w zależności od możliwości realizacji w miejscu praktyk.**

**3. INF.02. Administracja i eksploatacja systemów komputerowych, urządzeń peryferyjnych i lokalnych sieci komputerowych.**

#### *1. Przygotowanie stanowiska komputerowego do pracy*

#### *Uczeń:*

*1) stosuje podstawowe pojęcia z zakresu informatyki i elektroniki;*

*2) rozróżnia podstawowe elementy elektroniczne;*

- *3) wymienia funkcje i wyjaśnia zasady działania urządzeń techniki komputerowej;*
- *4) posługuje się dokumentacją techniczną urządzeń techniki komputerowej;*
- *5) dobiera urządzenia techniki komputerowej do określonych warunków technicznych;*

*6) montuje komputer osobisty i serwer z podzespołów;*

*7) modernizuje komputery osobiste oraz serwery;*

*8) instaluje, aktualizuje systemy operacyjne i oprogramowanie użytkowe;*

*9) wykonuje konfigurację po instalacji systemu komputerowego;*

*10) instaluje, konfiguruje i aktualizuje sterowniki urządzeń;*

*11) przygotowuje do pracy urządzenia mobilne;*

*12) sporządza specyfikację techniczną, cenniki i kosztorysy stanowisk komputerowych;*

*13) rozpoznaje rodzaje licencji i oprogramowania komputerowego;*

*14) stosuje przepisy prawa autorskiego w zakresie dotyczącym systemów informatycznych;*

*15) stosuje przepisy prawa dotyczące certyfikacji CE i recyklingu.*

## *2. Wykonanie lokalnej sieci komputerowej*

*Uczeń:*

*1) rozpoznaje topologie sieci komputerowych;*

*2) interpretuje projekty sieci komputerowych;*

*3) rozpoznaje i stosuje normy dotyczące medium sieciowego;*

*4) rozpoznaje protokoły sieci lokalnych i protokoły dostępu do sieci rozległej;*

*5) dobiera elementy lokalnej sieci komputerowej, uwzględniając określone warunki techniczne;*

*6) dobiera przyrządy i urządzenia do montażu sieci komputerowych;*

*7) montuje okablowanie sieciowe;*

*8) wykonuje pomiary okablowania strukturalnego;*

*9) monitoruje sieć bezprzewodową;*

*10) stosuje adresację protokołu Internetowego (IP);*

*11) stosuje podział sieci na podsieci;*

*12) wykonuje pomiary i testy sieci logicznej;*

*13) modernizuje lokalną sieć komputerową;*

*14) określa rodzaje awarii lub wadliwego działania lokalnej sieci komputerowej;*

*15) podłącza sieć lokalną do Internetu;*

*16) rozpoznaje i stosuje podstawowe protokoły routingu.*

# *3. Eksploatacja urządzeń peryferyjnych i sieciowych*

*Uczeń:*

*1) określa funkcje, opisuje budowę i wyjaśnia zasadę działania urządzeń peryferyjnych i sieciowych;*

*2) przygotowuje urządzenia peryferyjne systemu komputerowego do pracy;*

*3) instaluje sterowniki urządzeń peryferyjnych systemu komputerowego;*

*4) konfiguruje urządzenia peryferyjne systemu komputerowego;*

*5) przygotowuje urządzenia sieciowe do pracy;*

*6) dobiera i wymienia materiały eksploatacyjne urządzeń peryferyjnych systemu komputerowego;*

*7) wykonuje konserwację urządzeń sieciowych i peryferyjnych systemu komputerowego;*

*8) monitoruje pracę urządzeń lokalnej sieci komputerowej;*

*9) stosuje przepisy prawa dotyczące gospodarki odpadami niebezpiecznymi;*

*10) konfiguruje przełączniki lokalnej sieci komputerowej;*

*11) konfiguruje sieci wirtualne w lokalnej sieci komputerowej;*

*12) konfiguruje routery i urządzenia zabezpieczające typu zapora sieciowa (ang. firewall);*

*13) konfiguruje urządzenia dostępu do lokalnej sieci bezprzewodowej;*

*14) tworzy sieci wirtualne za pomocą połączeń internetowych.*

# *4. Naprawa urządzeń techniki komputerowej*

*Uczeń:*

*1) posługuje się narzędziami do naprawy sprzętu komputerowego;*

*2) tworzy i przywraca kopie danych;*

*3) identyfikuje błędy urządzeń techniki komputerowej;*

*4) lokalizuje oraz usuwa uszkodzenia sprzętowe urządzeń techniki komputerowej;*

*5) dobiera i stosuje narzędzia diagnostyczne i monitorujące pracę urządzeń techniki komputerowej;*

*6) odzyskuje dane użytkownika z urządzeń techniki komputerowej;*

*7) formułuje wskazania eksploatacyjne dla użytkownika po wykonaniu naprawy urządzeń techniki komputerowej;*

*8) sporządza kosztorys naprawy urządzeń techniki komputerowej.*

# *5. Administrowanie systemami operacyjnymi*

*Uczeń:*

*1) konfiguruje ustawienia personalne systemu operacyjnego według zaleceń klienta;*

*2) konfiguruje interfejsy sieciowe;*

*3) stosuje polecenia systemów operacyjnych;*

*4) stosuje zasady udostępniania i ochrony zasobów lokalnych i sieciowych;*

*5) udostępnia zasoby lokalnie i sieciowo;*

*6) przestrzega zasad udostępniania i ochrony zasobów lokalnych i sieciowych;*

*7) konfiguruje usługi, role i funkcje sieciowego systemu operacyjnego;*

*8) zarządza funkcjami profili użytkowników;*

*9) zarządza kontami i grupami użytkowników;*

*10) zarządza zasadami grup;*

*11) konfiguruje role katalogowe lokalnej sieci;*

*12) zarządza lokalnie, centralnie i zdalnie stacjami roboczymi;*

*13) rozpoznaje protokoły aplikacyjne;*

*14) monitoruje działania użytkowników lokalnej sieci komputerowej;*

*15) podłącza lokalną sieć komputerową do Internetu z poziomu systemu operacyjnego;*

*16) lokalizuje i usuwa przyczyny wadliwego działania systemów operacyjnych.*

## **INF.03**. **Tworzenie i administrowanie stronami i aplikacjami internetowymi oraz bazami danych**

## *1. Programowanie aplikacji*

*Uczeń:*

*1) stosuje podstawy algorytmiki;*

*2) stosuje zasady algorytmicznego rozwiązywania problemów;*

*3) stosuje podstawowe zasady programowania;*

*4) wykorzystuje środowisko programistyczne: edytor i kompilator;*

*5) korzysta z wbudowanych typów danych;*

*6) tworzy własne typy danych;*

*7) stosuje instrukcje, funkcje, procedury, obiekty, metody wybranych języków programowania;*

*8) tworzy własne funkcje, procedury, obiekty, metody wybranych języków programowania;*

*9) kompiluje i uruchamia kody źródłowe;*

*10) stosuje gotowe rozwiązania programistyczne;*

*11) testuje tworzoną aplikację i modyfikuje jej kod źródłowy;*

*12) dokumentuje tworzoną aplikację.*

# *2. Tworzenie i administrowanie bazami danych*

*Uczeń:*

*1) posługuje się podstawowymi pojęciami dotyczącymi baz danych;*

*2) projektuje relacyjne bazy danych;*

*3) stosuje lokalne i sieciowe systemy zarządzania bazami danych;*

*4) korzysta z podstawowych funkcji strukturalnego języka zapytań;*

*5) posługuje się strukturalnym językiem zapytań do obsługi baz danych;*

*6) tworzy strukturę tabel i powiązań między nimi;*

*7) importuje dane do bazy danych i eksportuje dane z bazy danych;*

*8) tworzy formularze, zapytania i raporty do przetwarzania danych;*

*9) modyfikuje i rozbudowuje struktury baz danych;*

*10) zarządza systemem bazy danych;*

*11) pobiera dane z aplikacji i przechowuje je w bazach danych;*

*12) tworzy kopie baz danych i odtwarza bazy danych z kopii;*

*13) kontroluje spójność baz danych;*

*14) dokonuje naprawy baz danych.*

# *3. Tworzenie stron i aplikacji internetowych*

*Uczeń:*

*1) tworzy projekt graficzny i strukturę witryny internetowej;*

*2) wykonuje strony internetowe zgodnie z projektami;*

*3) identyfikuje systemy zarządzania treścią;*

*4) stosuje edytory spełniające założenia WYSIWYG;*

*5) posługuje się hipertekstowymi językami znaczników;*

*6) posługuje się kaskadowymi arkuszami stylów (CSS);*

*7) stosuje elementy grafiki komputerowej do tworzenia stron internetowych;*

*8) stosuje elementy multimedialne na stronach internetowych;*

*9) stosuje skrypty wykonywane po stronie serwera i klienta przy tworzeniu aplikacji internetowych;*

*10) stosuje reguły walidacji stron internetowych;*

*11) testuje i publikuje witryny internetowe;*

*12) zamieszcza opracowane aplikacje w Internecie.*

# **Plan realizacji praktyk zawodowych w klasie II 4 letnie i III 5 letnie:**

*(przykładowy harmonogram zadań zawodowych z obszarów: INF.02 możliwe do realizacji w czasie 160 godzin praktyk zawodowych).*

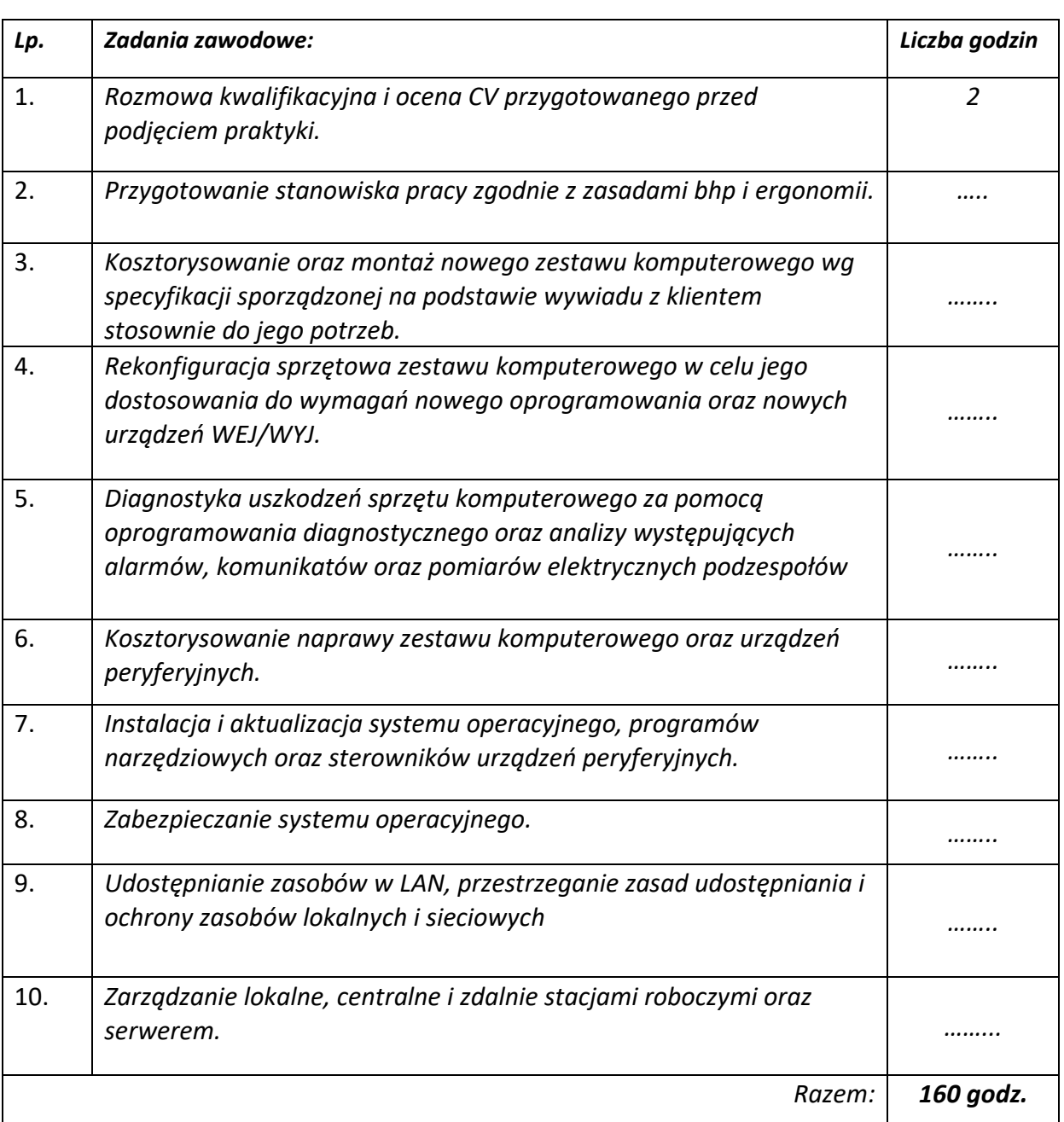

# *Przykłady dla realizacji praktyk w klasie II TI 4 letnie i III TI 5 letnie*

# **Plan realizacji praktyk zawodowych w klasie III 4 letnie i IV 5 letnie:**

*(przykładowy harmonogram zadań zawodowych z obszarów: INF.03 możliwe do realizacji w czasie 160 godzin praktyk zawodowych).*

*Przykłady dla realizacji praktyk w klasie III TI 4 letnie i IV TI 5 letnie*

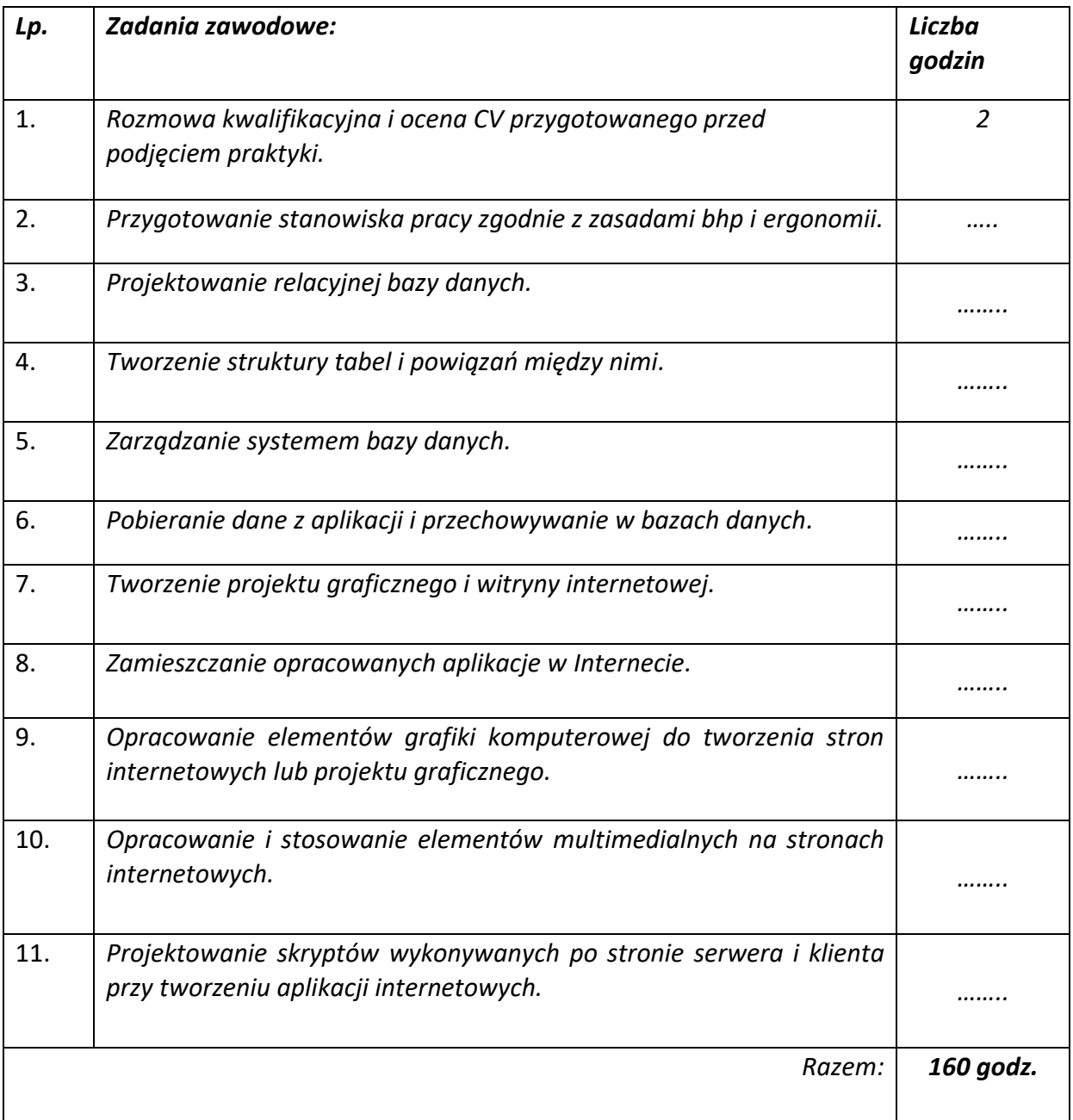

# **KARTA OCENY KOMPETENCJI PERSONALNYCH I SPOŁECZNYCH UCZNIA (dołączona do Dzienniczka Praktyk)**

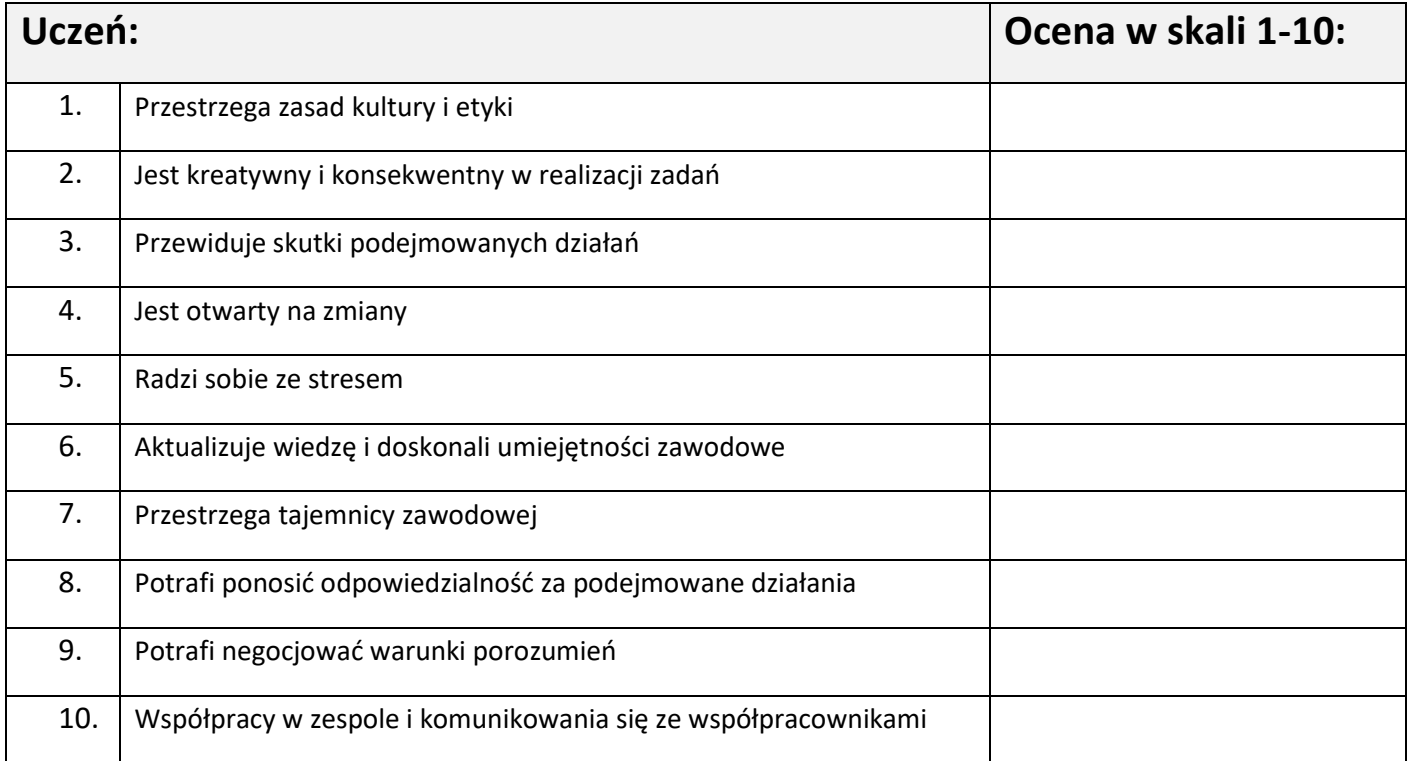

*Podpis opiekuna praktyki zawodowej i pieczęć firmy*

*…………………………………………..*

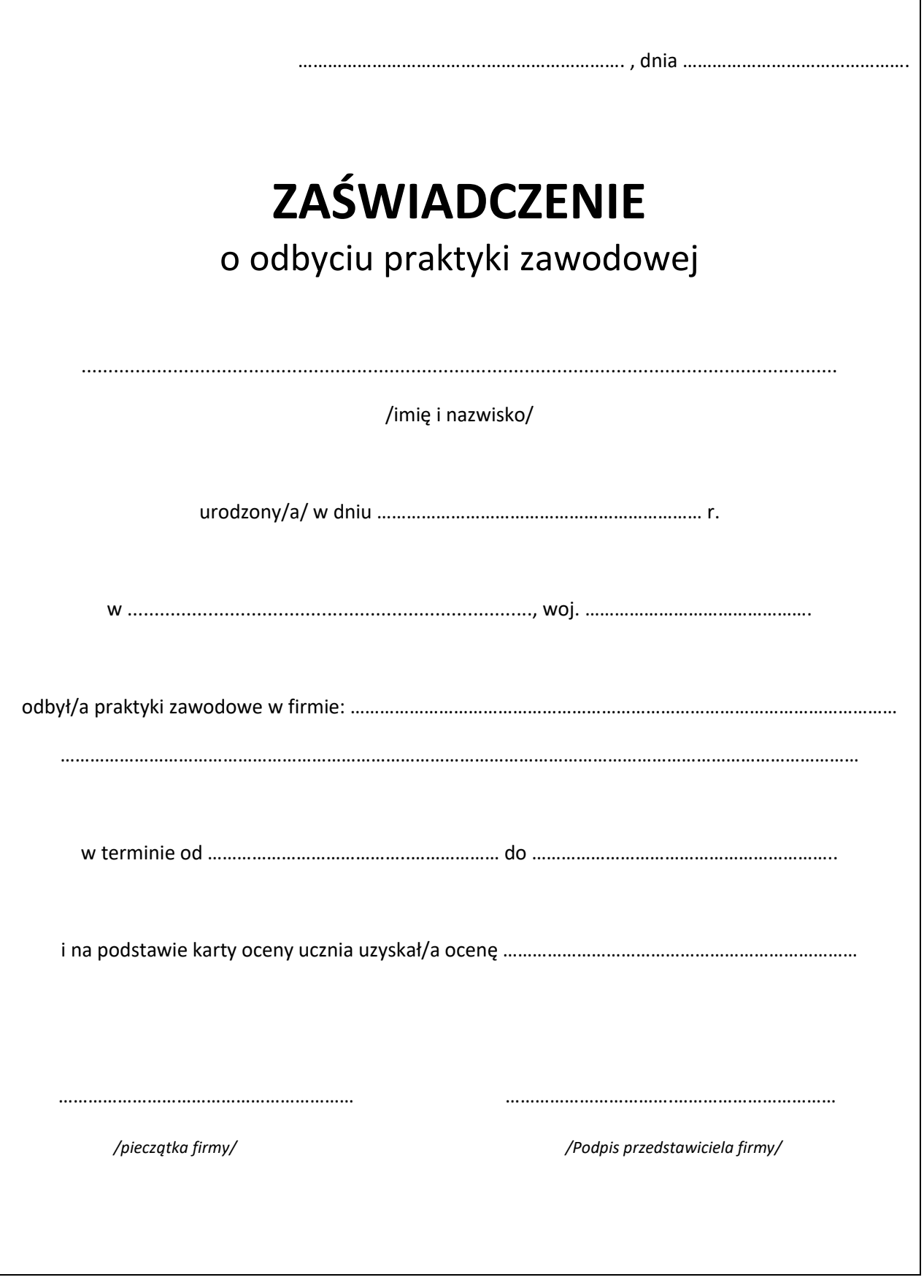

Dokument dla ucznia

## **Warunki zaliczenia praktyki zawodowej**

Zaliczenia praktyki zawodowej dokonuje Kierownik Szkolenia Praktycznego. Podstawą do zaliczenia praktyki zawodowej jest:

- **100% frekwencja** (8-godzinny dzień pracy) potwierdzona w Dzienniczku Praktyki przez opiekuna praktyk ze strony miejsca odbywania praktyk;
- Odnotowane w Dzienniczku Praktyki tematy zadań zawodowych realizowanych każdego dnia (dobrze widziane notatki ucznia, schematy, krótki opis projektów);
- Ocena końcowa oraz opinia o uczniu w Dzienniczku Praktyk wystawiona przez opiekuna praktyki zawodowej w firmie;
- KARTA OCENY KOMPETENCJI PERSONALNYCH I SPOŁECZNYCH UCZNIA potwierdzona przez opiekuna praktyki zawodowej ze strony zakładu;
- Dokumentacja z przebiegu praktyki wykonana przez ucznia i zamieszczona w Dzienniczku Praktyk;
- Projekt jeżeli był elementem realizacji praktyk zawodowych.

W przypadku usprawiedliwionej nieobecności ucznia na praktyce zawodowej, decyzje o zaliczeniu podejmuje Rada Pedagogiczna. W wyjątkowych przypadkach (np. choroba ucznia), możliwa jest realizacja lub odpracowanie nieobecnych dni praktyki zawodowej w czasie wakacji.

**Ocena z praktyki zawodowej wpisywana jest na świadectwie i wliczana do średniej ocen. Niezaliczenie praktyki zawodowej skutkuje oceną niedostateczną na koniec roku szkolnego i koniecznością powtarzania klasy.**

W **Dzienniczku Praktyk** opiekun zakładowy potwierdza:

- Potwierdzenie dzienne czynności realizowanych jako tematy zadań zawodowych.
- W Karcie oceny Opinię wystawioną w oparciu o charakterystykę kwalifikacyjną technika informatyka oraz ocena realizacji przez niego programu praktyki zawodowej.

Oraz:

- Wystawia dla ucznia **ZAŚWIADCZENIE** o ukończeniu praktyki zawodowej. (str.9)
- Dokonuje wpisu w **KARTCIE OCENY KOMPETENCJI PERSONALNYCH I SPOŁECZNYCH UCZNIA**. (str. 8)